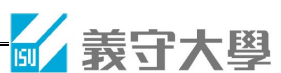

附錄二

網路登錄作業流程及注意事項

## 一、 網路報名注意事項:

- (一) 報名系統開放時間:**112** 年 **10** 月 **31** 日**(**星期二**)10:00** 起至 **112** 年 **11** 月 **21** 日**(**星 期二**)15:00** 止。
- (二) 考生須於簡章規定期限內繳交報名費,並將報名相關資料**(**含書面審查資料**)**郵寄 至本校,方完成報名手續。

(三) 報名資料若有不一致時,概以列印之書面報名資料為準。

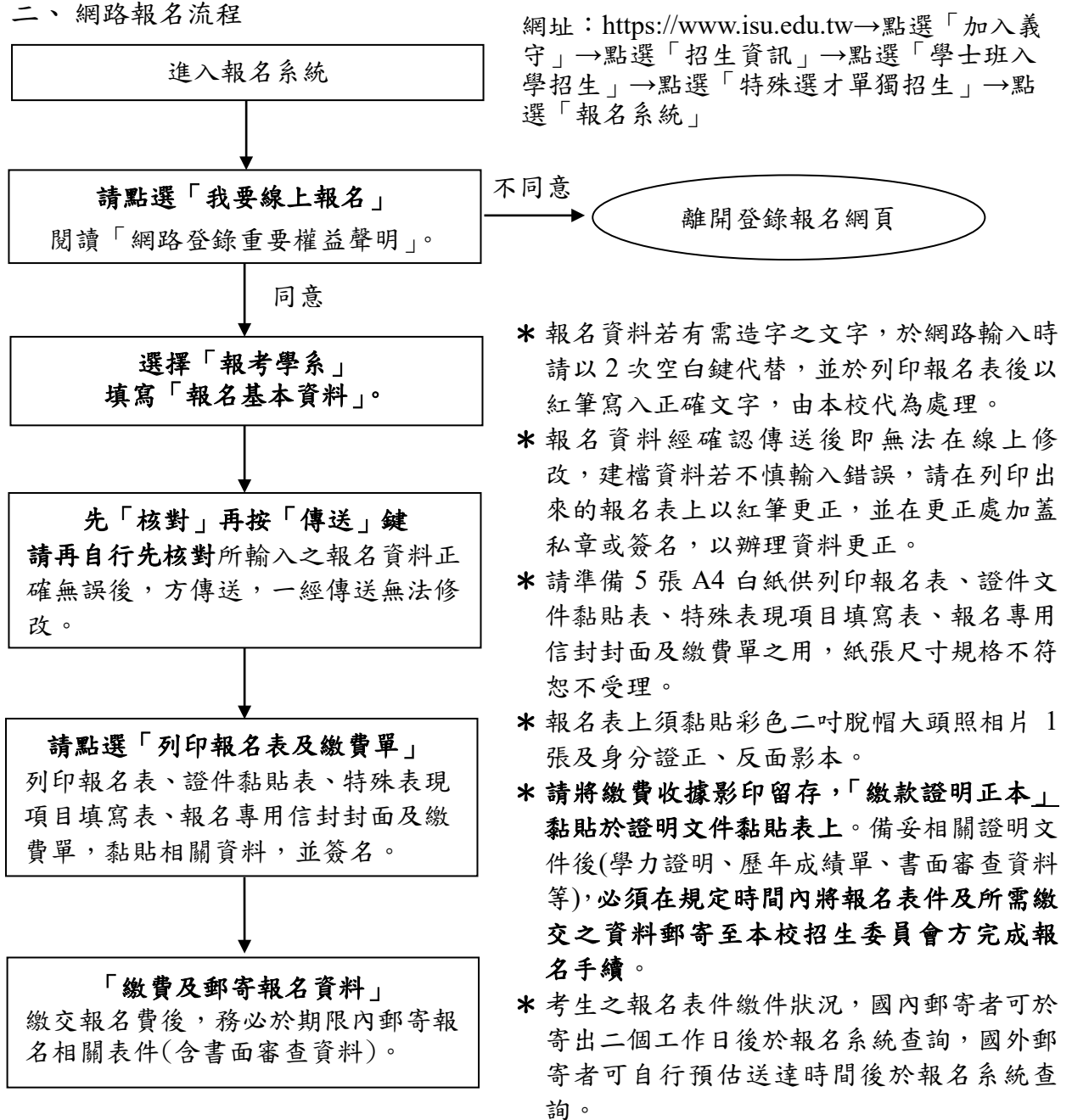